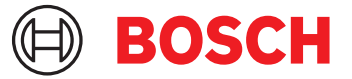

# **MATRIX Schalteinrichtung für MAP 5000 OII**

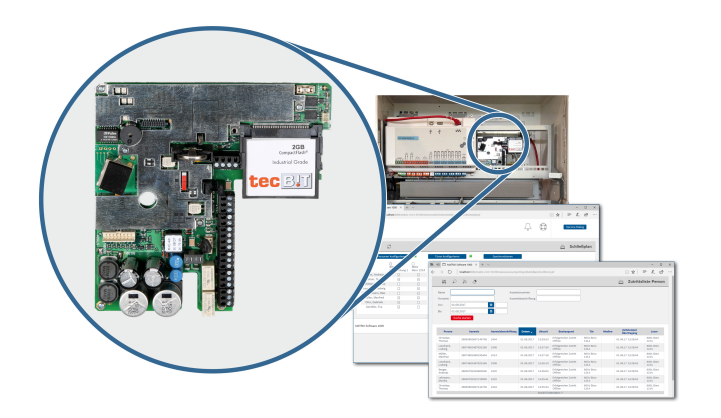

Die MATRIX Schalteinrichtung für MAP 5000 ist eine Hochleistungszutrittskontrollzentrale für den Einbau in die Einbruchmelderzentrale MAP 5000. Die Zutrittskontrollzentrale speichert die Zutrittsberechtigungsprofile sowie Scharf-/Unscharf-Berechtigungen und verwaltet die angeschlossenen Zutrittsleser. Zusätzlich beinhaltet das Kit Montagezubehör und die MATRIX Software 2000 EMA.

## **Systemübersicht**

Die MATRIX Schalteinrichtung mit der MATRIX Controller 6000 Platine ist ausschließlich für den Einbau in das MAP 5000 Gehäuse zugelassen. Die Energieversorgung erfolgt über das Netzteil der MAP 5000. Über die Zutrittskontrollzentrale können bis zu vier Sicherungsbereiche verwaltet werden. Die MATRIX Controller 6000 Platine für MAP ist über Netzwerk (TCP/IP) mit der Hostsoftware MATRIX verbunden. Eine Verschlüsselung gemäß HTTPS ist möglich.

Die Zutrittskontrollzentrale unterstützt das phg\_cryptoder DP1-Protokoll. Auf dem RS485-Bus können die Komponenten der DELTA crypt- oder MATRIX-Produktfamilie angeschlossen werden.

Die Anbindung der MATRIX Controller 6000 Platine an die MAP 5000 erfolgt über das Open Intrusion Interface (OII).

Die MATRIX Software 2000 EMA darf ausschließlich in Verbindung mit der MATRIX Schalteinrichtung für MAP 5000 eingesetzt werden. Die Software unterstützt den Anschluss von Online-Zutrittslesern sowie die Verwaltung von Zutrittsberechtigungsprofilen und Berechtigungen zum Scharf-/Unscharfschalten. Die MATRIX Software 2000 EMA kann nicht erweitert werden.

- Scharf-/Unscharfschalten der Einbruchmelderzentrale MAP 5000 mittels Zutrittsleser (MAP 5000 und Zutrittsleser nicht im Lieferumfang enthalten)
- ▶ Sperren der Zutrittsfunktion bei scharfgeschaltetem Sicherungsbereich des Einbruchmeldesystems
- $\blacktriangleright$  Unterstützung von bis zu 4 Sicherungsbereichen
- $\blacktriangleright$  Notstromversorgung über MAP 5000

## **Funktionen**

MATRIX Software 2000 EMA ermöglicht ein effizientes Management der Zutritts- und Scharf-/ Unscharfschalte-Berechtigungen auf Basis von festen Profilen oder Einzelberechtigungen, die Personen bzw. Personengruppen zugeordnet werden. Über Berechtigungsprofile sind allgemeine Änderungen schnell an zentraler Stelle durchführbar. MATRIX ist vollständig browserbasiert, was die Software-Installation und Wartung wesentlich erleichtert. Einmal installiert ist das System von jedem gewünschten Rechner im Netzwerk aus erreichbar. Alle Funktionen werden nach einem einheitlichen Bedienkonzept über eine ergonomische Bedienoberfläche verwaltet.

Auswertungen von Protokollen können detailliert angezeigt oder in Listen selektiert werden.

#### **Regulatorische Informationen**

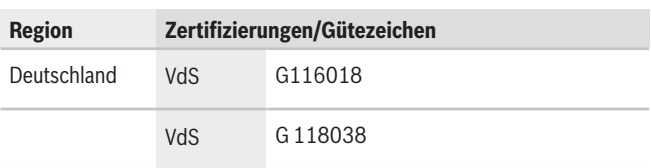

# **Planungshinweise**

Für die MATRIX Schalteinrichtung für MAP 5000 kann alternativ zur MATRIX Software 2000 EMA auch die MATRIX Software 3000 oder 5000 eingesetzt werden. In diesem Fall sind folgende Komponenten einzeln zu bestellen:

• MATRIX Software 3000 (F.01U.569.235) oder

- MATRIX Software 5000 (F.01U.569.236)
- MATRIX Controller 6000 Platine für MAP (F.01U.586.813)
- IO9/8 Wandgehäuse (F.01U.569.374)
- MAP Montageplatte für Zubehör EMIL
- (F.01U.303.204)
- MAP Montageplatte für Zubehör (F.01U.073.081)

# **Systemvoraussetzungen: MATRIX Software 2000 EMA**

- **Microsoft® Windows® kompatibler PC**
- **Prozessor (Intel-Core-i5-Serie, Intel Xeon oder vergleichbar) / Hauptspeicher**
	- Aktueller Prozessor (< 2 Jahre) mit min. 4 Kernen und min. 3 GHz und >= 8 GB
- **Betriebssysteme** 
	- Windows 10 Pro (64-Bit) (1)
	- Windows 11 Pro (64-Bit)
	- Windows Server 2012 (R2) (2)
	- Windows Server 2016 (2)
	- Windows Server 2019 Standard (2)
	- Windows Server 2022 Standard (2)

Hinweis:

- Jeweils nur mit aktuellem Servicepack.
- Windows 10 und neuer: Um ein unkontrolliertes Beenden von MATRIX zu vermeiden muss unter Energieoptionen > Netzschalterverhalten ändern der Schnellstart deaktiviert werden.

(1) evolo Programmer Service: Keine Unterstützung für Version 1507 (2015) und 1511 (2017)

(2) Keine Nutzung der Client-Software-Module (Desktop Reader Manager, evolo Programmer Service, XS-Manager) direkt auf Server-Betriebssystemen möglich. Diese werden auf dem aufrufenden Client-Rechner installiert, an dem die entsprechende Funktion genutzt werden soll und stehen daher nur in Betriebssystemen für Client-Rechner zur Verfügung.

# • **Datenbanken**

- H2 (Interne Datenhaltung bis 1000 Personen)
- MS SQL Server 2016 (Lizenzpflichtig)
- MS SQL Server 2017 (Lizenzpflichtig)
- MS SQL Server Express 2019 (kostenlose Lizenz; wird standardmäßig mit MATRIX installiert
- MS SQL Server 2019 (Lizenzpflichtig)

– MS SQL-Server 2022 (Lizenzpflichtig) Hinweise:

- MS SQL Server (bzw. Express) jeweils nur mit aktuellem Servicepack!
- Systemvoraussetzungen MS SQL Server (bzw. Express) beachten.
- MS SQL Server Express ist limitiert auf max. 10 GB Datenbankgröße. Es werden auch bei Rechnern mit höherer Ausstattung maximal 1 GB Hauptspeicher und 1 Prozessor (4 Kerne) verwendet.
- Ab 5.000 Personen wird MS SQL Server Standard-Edition oder höher empfohlen. (nur MA-TRIX Software 5000 und Zeitwirtschaft)

# • **Festplattengröße**

– Anwendung und Datenbank-Installation benötigt 6 GB, hinzu kommt die Kapazität zur Datenspeicherung (bei MS SQL Server Express 2014 max. 10 GB)

# • **Schnittstellen**

– TCP/IP, Ethernet (Ports zur Kommunikation mit Webbrowsern und externen Geräten müssen offen sein)

– Freier USB-Port für Lizenz-Dongle (entfällt bei Dongle-freier Lizensierung über E-Licence)

# • **MATRIX OPC-Server**

– Betriebssystem: Windows 10 Professional (64- Bit)

## **Systemvoraussetzung: Client-PC (Browser-Client)**

# • **Browser**

- Jeder für Mozilla Firefox, Google Chrome oder Microsoft Edge geeignete PC. Die Browser müssen jeweils auf einem aktuellen Versionsstand sein.
- **Schnittstellen**
	- USB für Maus und ggf. für PC-Leser (USB-Bekanntmachungsleser)
	- TCP/IP, Ethernet

# • **Bildschirm**

- Auflösung von mind. 1366 x 768, empfohlen Full-HD 1920 x 1080
- Für Alarmmonitor mind. 1600 x 900, empfohlen Full-HD 1920 x 1080
- **Anzeige generierter PDF-Dokumente**
	- Für die Anzeige generierter PDF-Dokumente ist ein PDF-Reader notwendig

# **Erforderliche Portfreischaltungen in der Firewall**

Je nachdem welche Geräte bzw. Funktionalität genutzt wird, müssen folgende ein- und ausgehenden Ports auf dem Server ("MATRIX-Server") in der Firewall freigeschaltet sein. Es handelt sich um die bei der Installation vorgeschlagenen Standardwerte. Wenn durch den Einrichter des Systems abweichende Ports definiert werden, müssen stattdessen diese freigeschaltet werden.

## **Webserver und Datenbank (Muss)**

- Port 8443 für den Webserver mit SSL-Verschlüsselung (empfohlen)
- Port 8080 für den Webserver ohne SSL-Verschlüsselung (nicht empfohlen)
- Port 1433 für MS SQL-Server Datenbank (lokale Verwendung oder zu externem DB Server)
- Hinweis: Für H2 ist keine Port-Freischaltung notwendig

#### **Geräte in MATRIX**

Die jeweiligen Ports müssen nur für die Gerätetypen freigeschaltet werden, die in der Kundeninstallation tatsächlich eingesetzt werden.

#### **Server (Muss)**

• Port 3000 für Buchungen und Ereignisse (eingehend)

#### **Tischleser 91 08 / Desktop Reader Manager Software**

- Port 3501 für Kommandos und Konfigurationen
	- MATRIX-Server (ausgehend)
	- Bedien-Client (eingehend)
- Port 3010 für Alive-Meldungen
	- MATRIX-Server (eingehend)
	- Bedien-Client (ausgehend)
- Port 8000
	- lokale Kommunikation (DRM zu DCC 3.0- Schnittstelle)
- Port 18080 für das Übernehmen der Ausweisnummer in MATRIX
	- Bedien-Client (eingehend)

#### **Access Manager (AM 92 xx TP4 Controller)**

- Port 3001 für Kommandos und Konfigurationen (ausgehend)
- Port 3002 für Kommunikation zwischen den Controllern
- Port 23 für Telnet-Kommunikation mit den Controllern
- Port 22 für den Firmware-Download über FTP (K7- Controller)

## **Zeiterfassungsterminals (96 20 / 97 20)**

- Port 30464 für Kommandos zu den Terminals (einund ausgehend - UDP)
- Port 22 für FTP-Kommunikation
- Port 8443 für die Web-GUI der Terminals

#### **evolo Komponenten / evolo Programmer Service**

- Port 3502 für Kommandos und Konfigurationen
	- MATRIX-Server (ausgehend)
		- Bedien-Client (eingehend)

# **evolo wireless Gateway 90 40**

- Port 9000 für Kommandos und Konfigurationen (ausgehend)
- Port 443 für die Web-GUI des wireless Gateway

#### **Hinweise zur Security**

Die Infrastruktur des Betreibernetzwerkes hat großen Einfluss auf die zusätzliche Sicherheit. Wir empfehlen daher dringend, den Zugriff auf den MATRIX-Server soweit wie möglich einzuschränken. Beispielsweise sollte bei sehr hohen Sicherheitsanforderungen MATRIX nur in einem geschützten internen Netz zur

Verfügung gestellt werden. Wenn MATRIX im öffentlichen Netz verfügbar sein soll (z.B. Self Service mit Smartphone), müssen vom Betreiber zusätzliche Sicherheitsmaßnahmen, wie z.B. Zugang über VPN (Virtual Private Network) ergriffen werden.

#### **Hinweis zur Datensicherung**

Es wird empfohlen, eine regelmäßige Datensicherung durchzuführen (z.B. Datensicherung auf dem Server oder externer Harddisk oder Tape-Streamer)

#### **Hinweis zum verwendeten Webserver**

Als Webserver wird der Apache Tomcat verwendet und mit der MATRIX-Installationsroutine mitinstalliert (muss nicht vorab installiert werden!). Es wird eine eigene Instanz verwendet und als MATRIX Tomcat Dienst registriert.

#### **Hinweis zu Dongle-freier Lizenz in Server-Clustern**

Das Dongle-freie Lizenz-Konzept basiert auf diversen Hardware-Parametern und weiteren Faktoren. Wenn sich diese ändern, muss eine manuelle Relizenzierung vorgenommen werden.

## **SSL Zertifikat Zertifizierungsstelle**

Um ein SSL Zertifikat für eine sichere Verschlüsselung zu erhalten muss ein "Certificate Signing Request" (CSR) (englisch für "Zertifikatsanforderung") bei einer Zertifizierungsstelle gestellt werden. Jeder Anbieter von SSL Zertifikaten unterstützt den Antragsteller beim Erstellen des CSR. Das Zertifikat muss im Format PKCS12 oder JKS vorliegen. Die CSR ist die Vorstufe eines SSL Zertifikats und

wird benötigt, um ein SSL Zertifikat bei einer Zertifizierungsstelle zu beantragen. Um eine CSR zu erzeugen, müssen Sie ein Schlüsselpaar für Ihren Server erstellen, bestehend aus einem privaten Schlüssel (Private Key) und der CSR. Die CSR enthält Informationen zum Antragssteller und der Domain, die verschlüsselt werden soll, sowie den öffentlichen Schlüssel (Public Key). Der private Schlüssel verbleibt bei Ihnen und darf nicht veröffentlicht werden. Das Zertifikat ist später untrennbar mit dem privaten Schlüssel verbunden. Dieser sollte daher gut aufbewahrt und zusätzlich z.B. auf einem externen Datenträger gesichert werden.

#### **Allgemeiner Hinweis**

Alle genannten Systemvoraussetzungen beziehen sich auf MATRIX Softwareversion 4.1

# **Im Lieferumfang enthaltene Teile**

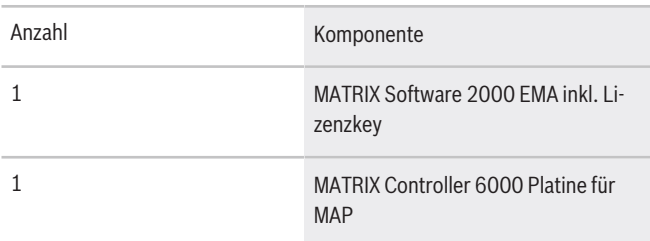

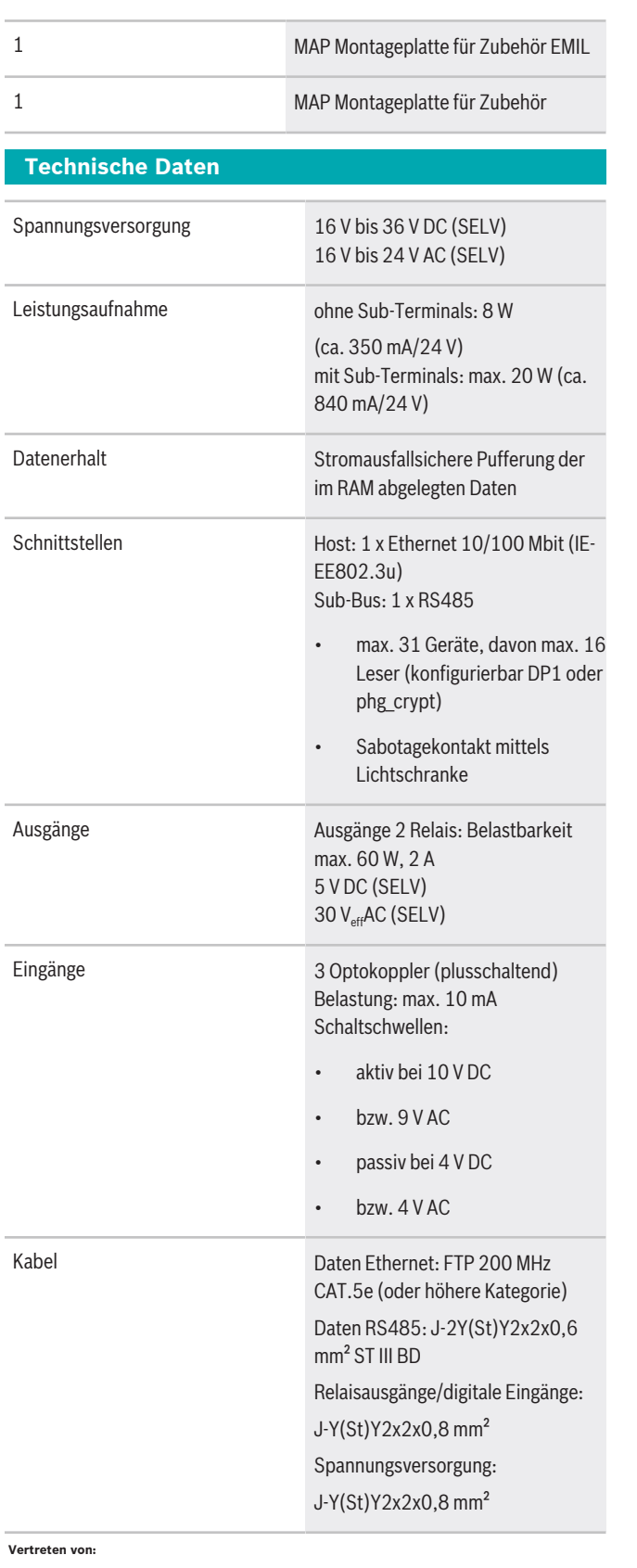

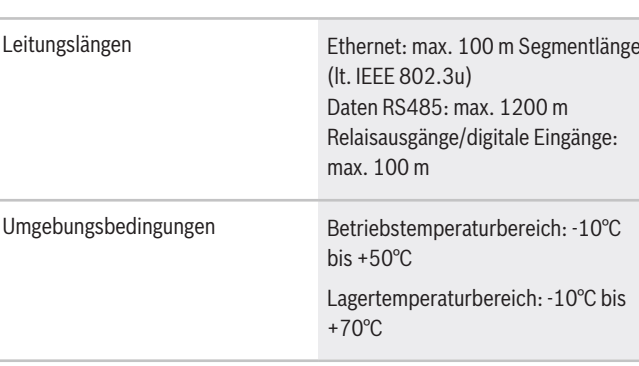

# **Bestellinformationen**

# **MATRIX Schalteinrichtung für MAP 5000 OII**

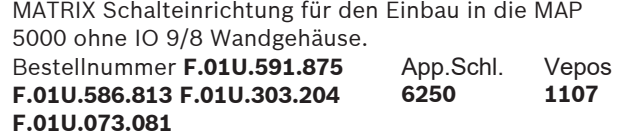

#### **Zubehör**

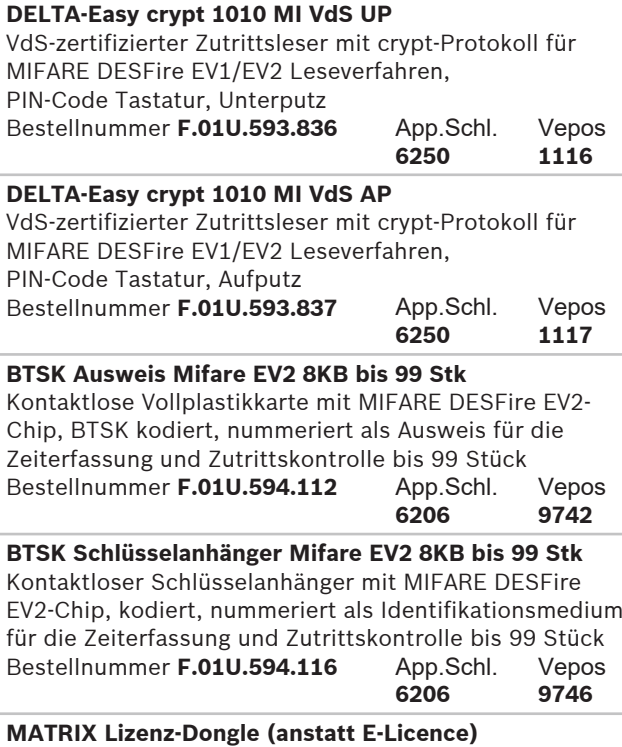

USB-Lizenz-Dongle als Alternative zur Lizenzierung mit E-Licence

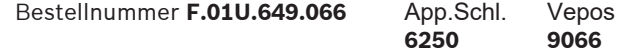

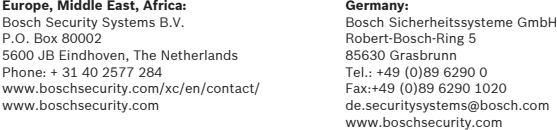